# **Gong - Correccion - Mejora #2762**

## **Mejoras en gestión de prorrogas**

2016-11-25 12:49 - Santiago Ramos

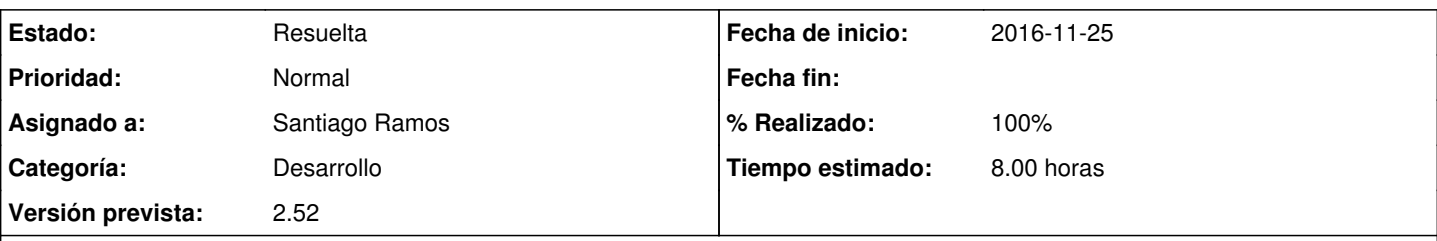

## **Descripción**

Según la Ley de Subvenciones española y la de muchos otros financiadores existen dos tipos de prórrogas:

- 1. Prórrogas del periodo de ejecución (ampliación de la vigencia del proyecto) y también
- 2. Prórrogas de Ampliación del plazo de justificación (periodo de entrega de informes finales rendición de cuentas).

En el Caso 1, "prórrogas de ejecución" la mayoría de los financiadores permiten una primera ampliación de tiempo casi automática, con solo informarlo, y dos o más ampliaciones de forma extraordinaria solicitándolas por escrito y esperando autorización; y en el Caso 2, "ampliaciones de plazo de justificación" también se suele autorizar una ampliación hasta el 50% del plazo originalmente establecido.

La solicitud sería que: el campo "prórrogas" estuviera dentro del periodo "Etapas del proyecto" y otro campo "prorrogas" también en el "Periodos de seguimiento y justificación".

El funcionamiento del campo prórrogas sería similar a como actúa ahora, pero con la diferencia de que cuando se acepte una prórroga las fechas de inicio y fin de la prorroga pasen a ser las fechas reales de ejecución del proyecto y se guarden/archiven las fechas antiguas como históricas.

### **Peticiones relacionadas:**

relacionada con Gong - Correccion - Mejora #2763: Recoger las fechas original... **Resuelta 2016-11-28**

### **Histórico**

#### **#1 - 2016-11-28 11:20 - Santiago Ramos**

*- Añadido relacionada con Correccion - Mejora #2763: Recoger las fechas originales de inicio y fin para proyectos aprobados*

#### **#2 - 2016-11-28 14:53 - Santiago Ramos**

Hacemos las siguientes modificaciones:

- Incluimos un nuevo tipo de prorroga: "Prorroga de Justificacion" para diferenciar la prórroga de ejecución de la del informe final
- Cuando se aprueba una prórroga de justificación, se modifica la última etapa del proyecto para que coincida con la fecha de finalización de la prórroga aprobada
- La fecha original de finalización de la etapa se guarda en un campo asociado al proyecto: [#2763](https://gong.org.es/issues/2763)

#### **#3 - 2016-11-28 14:53 - Santiago Ramos**

*- Estado cambiado Nueva por Asignada*

### **#4 - 2016-11-28 14:53 - Santiago Ramos**

- *Estado cambiado Asignada por Resuelta*
- *% Realizado cambiado 0 por 100*